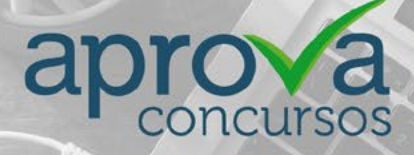

 $\overline{\odot}$ 

# **ME Analista de Negócios (1B)**

### Ministério da Economia

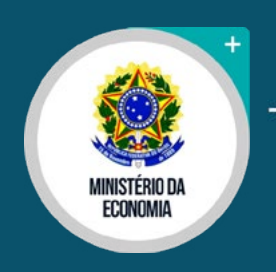

Temas mais cobrados

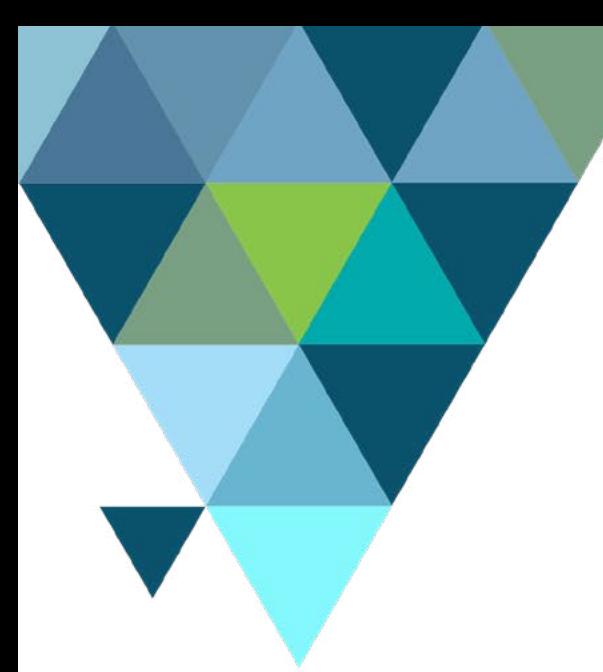

## Sumário

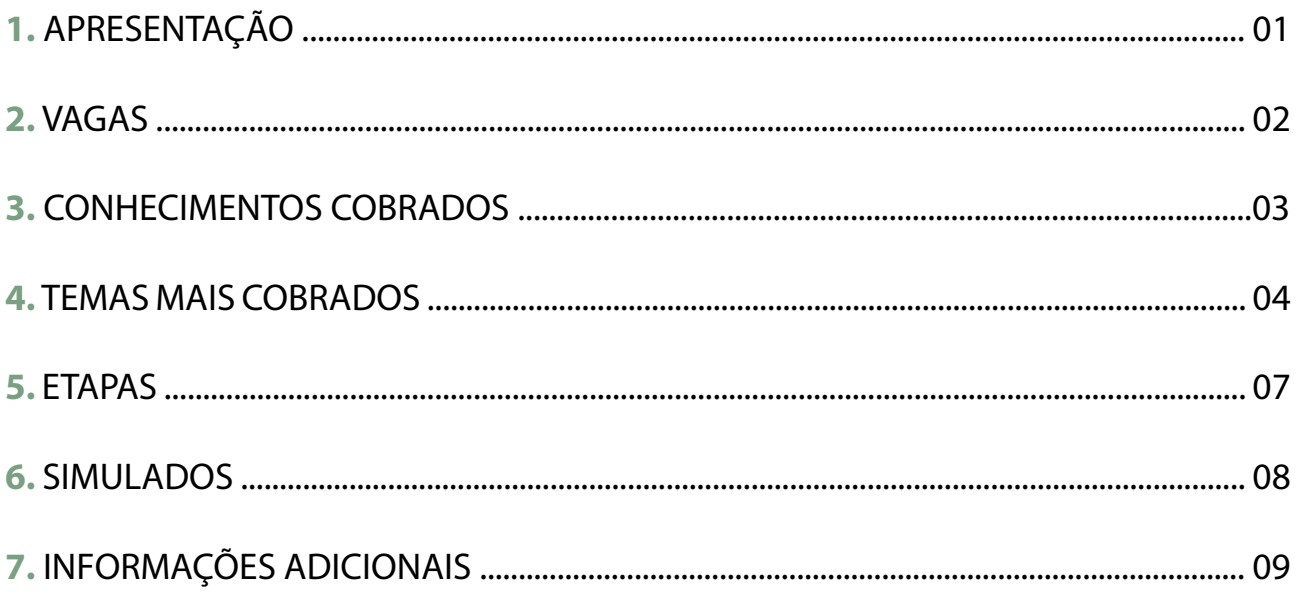

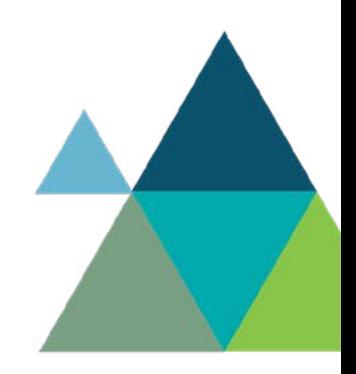

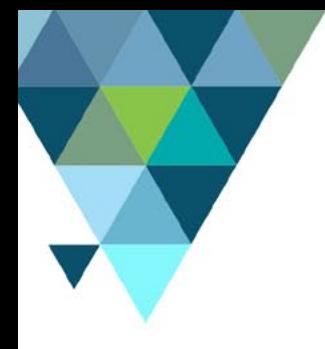

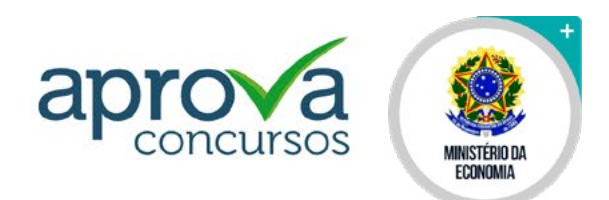

#### **1. APRESENTAÇÃO**

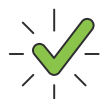

O **Ministério da Economia** publicou edital para a realização de concurso público para o cargo de **Analista de Negócios (1B).**

#### **BANCA ORGANIZADORA DO CONCURSO**

IDIB - Instituto de Desenvolvimento Institucional Brasileiro.

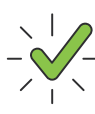

#### **REMUNERAÇÃO INICIAL**

R\$ 6.130,00

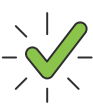

#### **ESCOLARIDADE**

Diploma, devidamente registrado, de conclusão de curso de Graduação de Nível Superior em qualquer área, com diploma ou certificado devidamente registrado e expedido por instituição de Ensino reconhecida pelo Ministério da Educação, acrescida de formação complementar (Pós-Graduação strictusensu ou Lato Sensu).

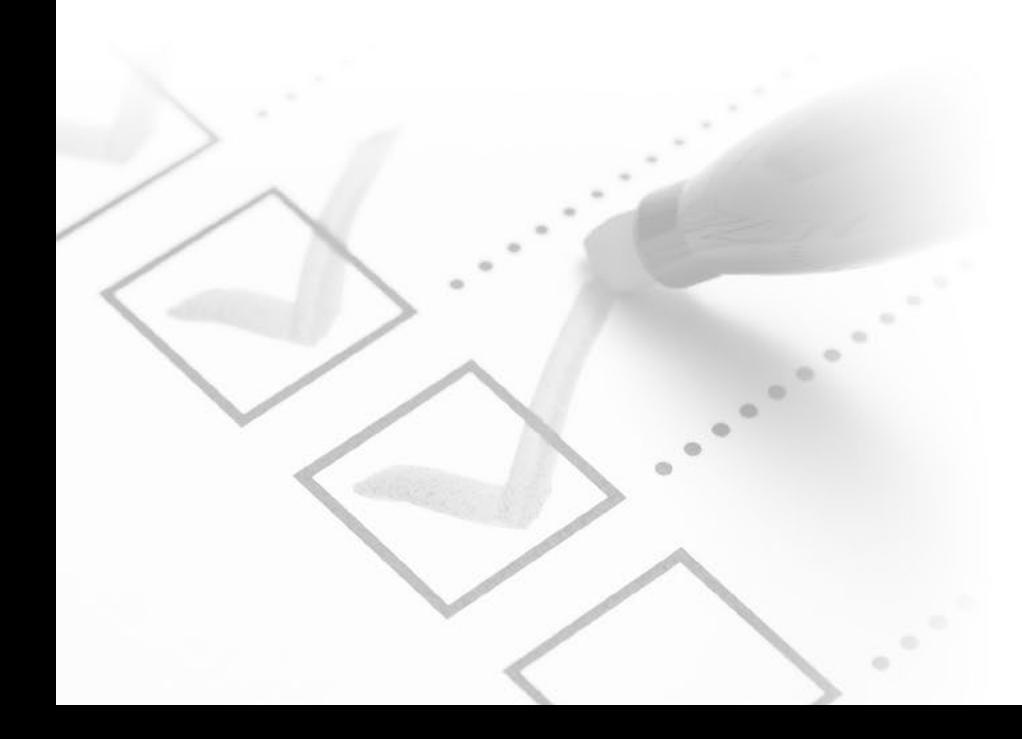

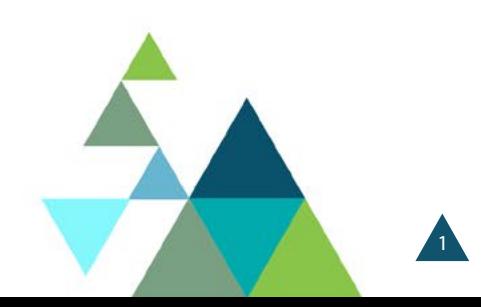

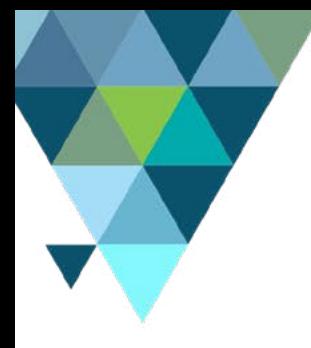

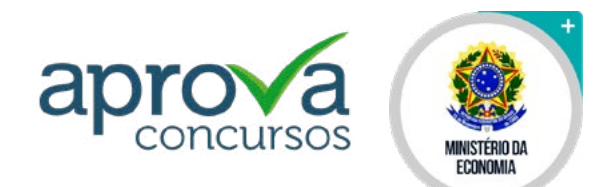

#### **2. VAGAS**

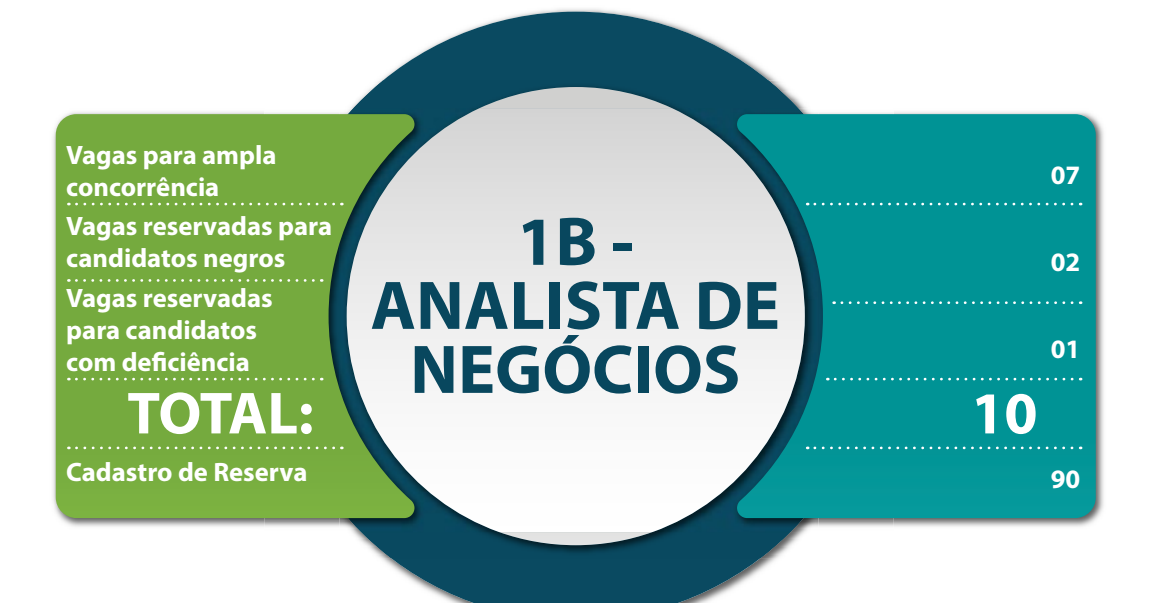

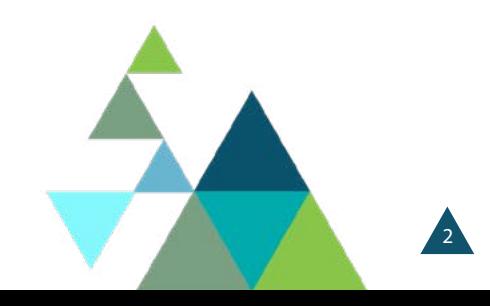

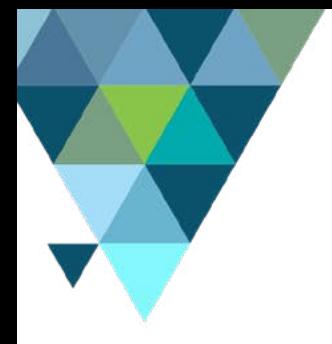

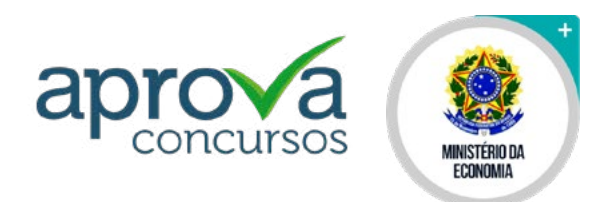

#### **3. CONHECIMENTOS COBRADOS**

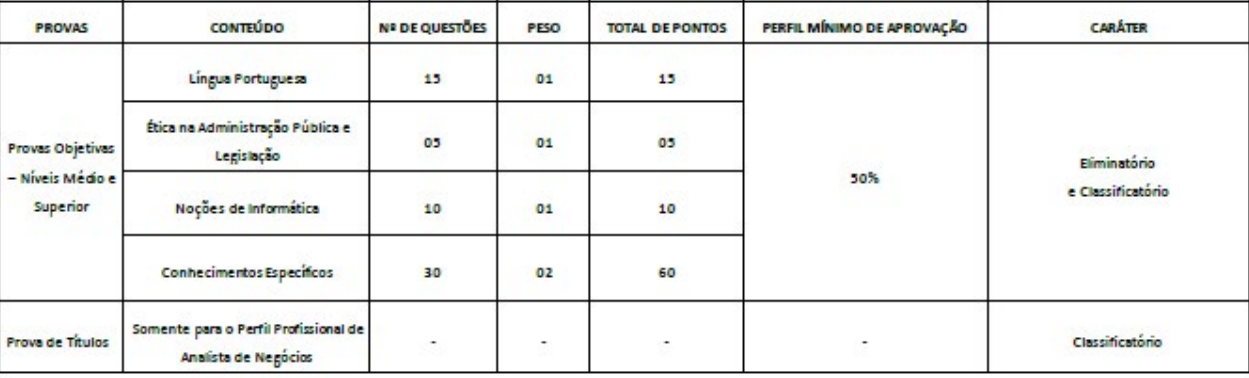

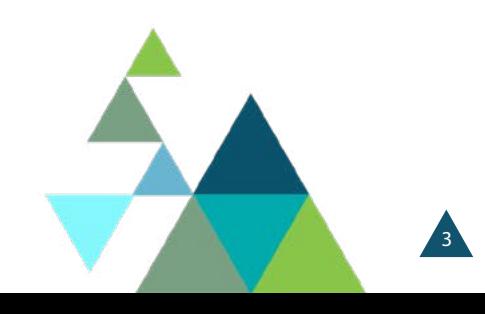

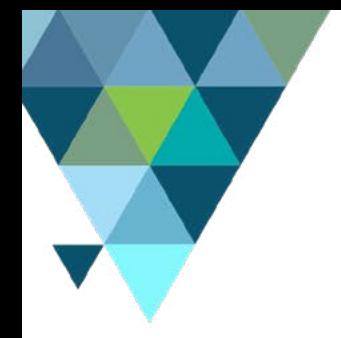

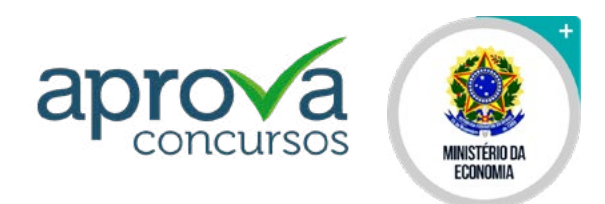

4

#### **4. TEMAS MAIS COBRADOS**

O Aprova Concursos preparou um curso para o cargo de **Analista de Negócios (1B)** elaborado com base no edital e nas estatísticas de incidência de questões por disciplinas. Por isso, é um **curso focado no que realmente é cobrado em prova**, ou seja, os assuntos dentro das disciplinas já estão organizados na ordem do que mais tem chance de cair na prova.

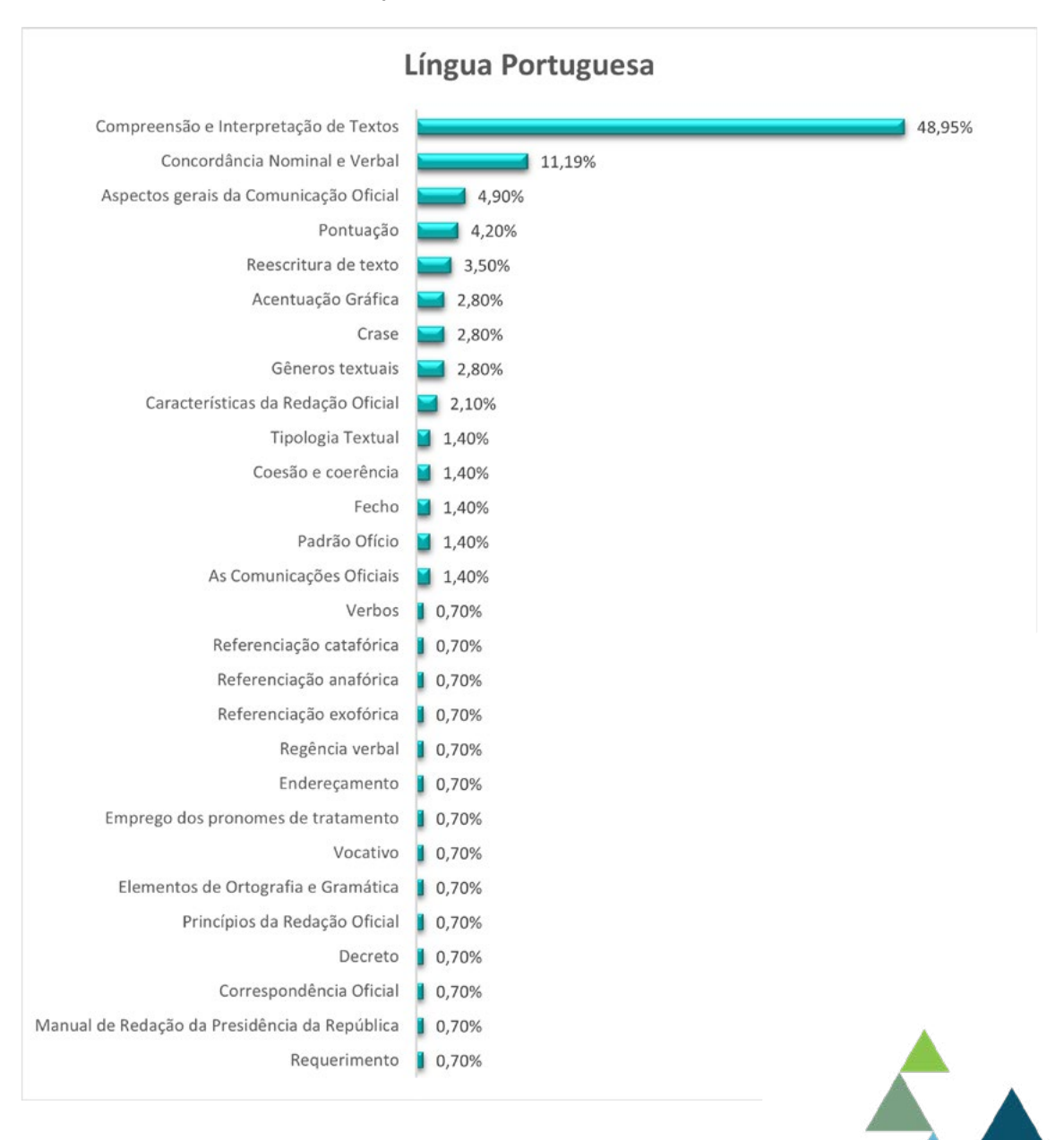

Confira nossa análise sobre o que a banca **IDIB** tem cobrado nos últimos anos:

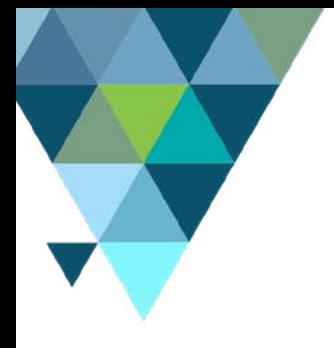

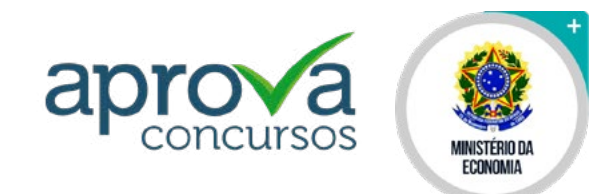

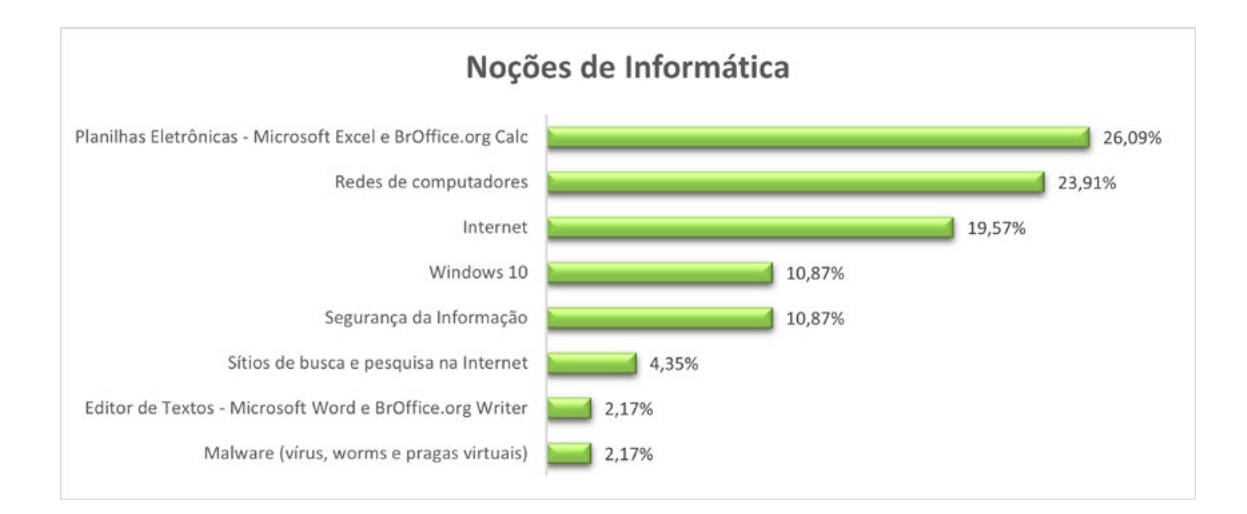

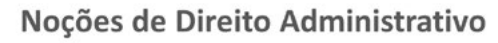

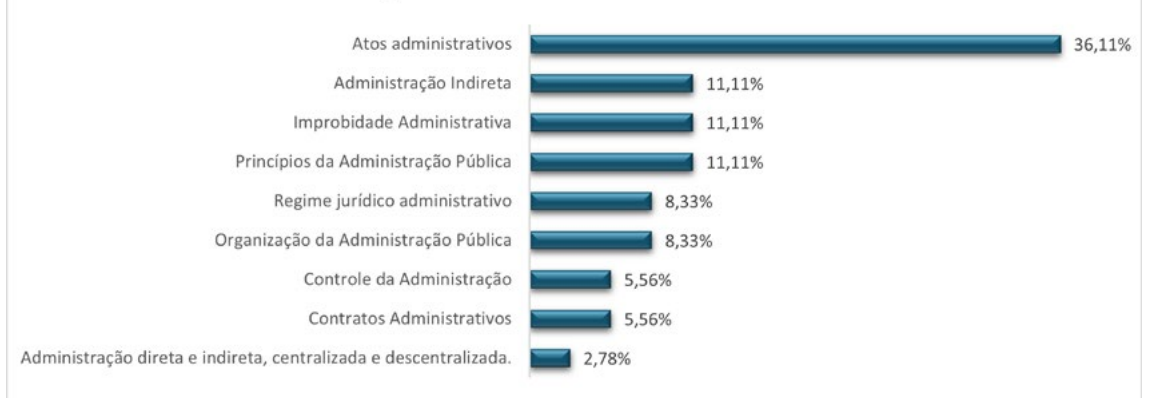

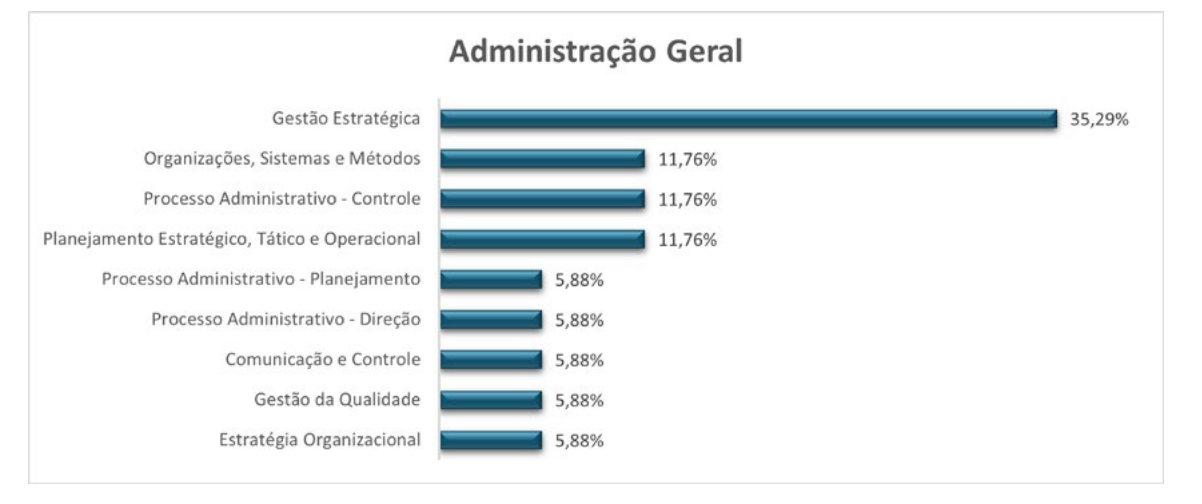

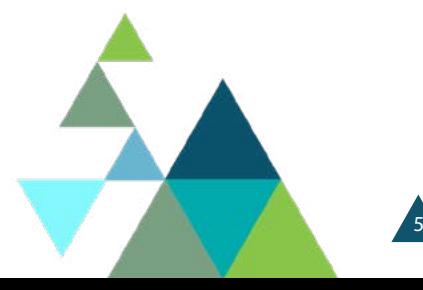

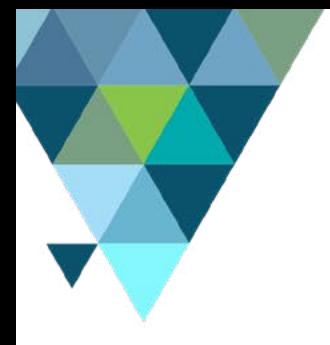

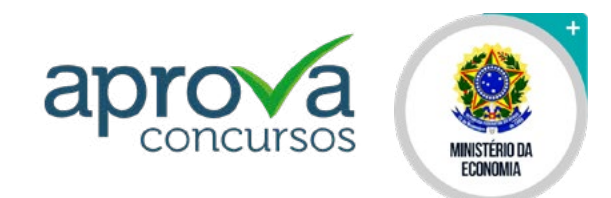

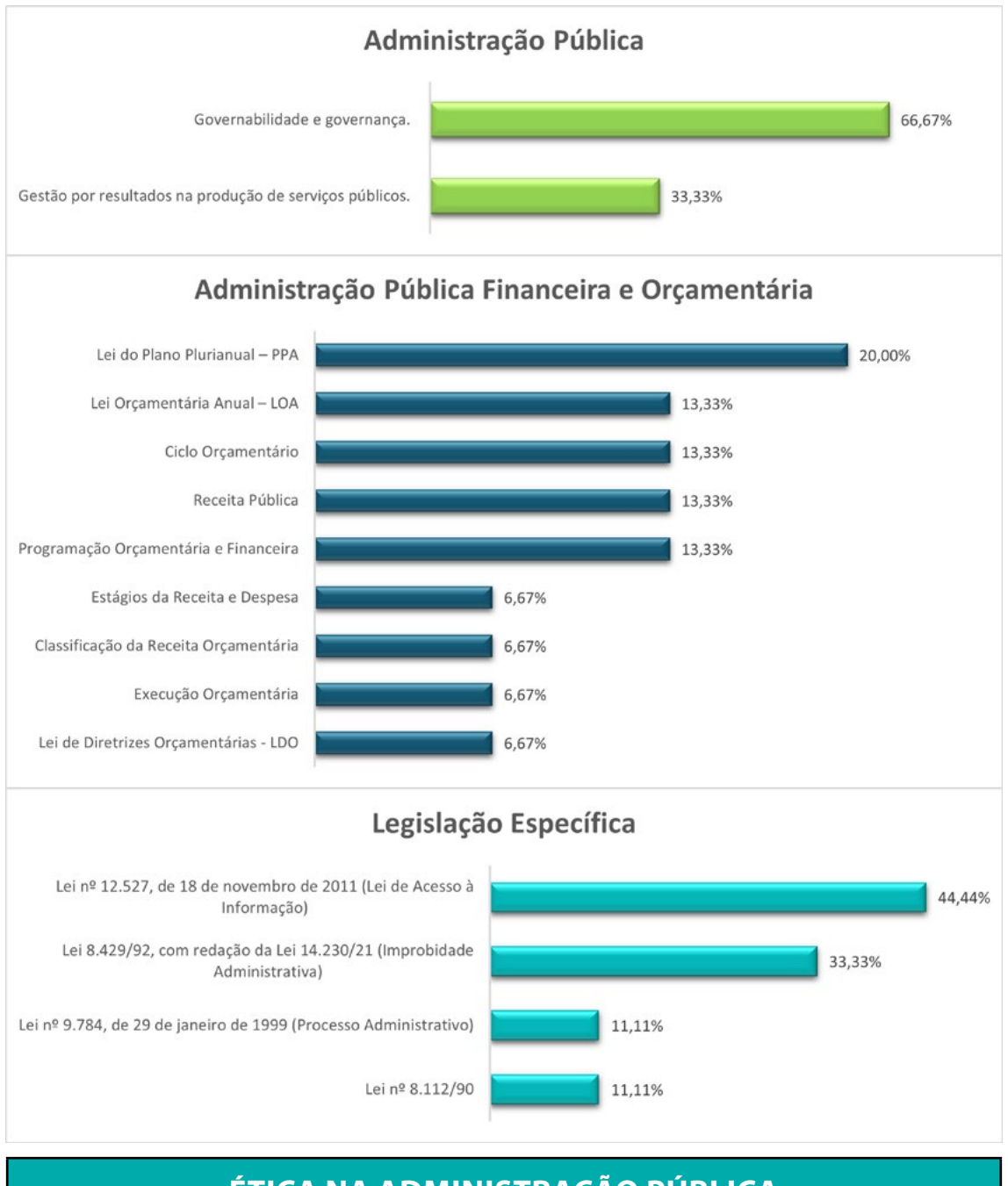

#### **ÉTICA NA ADMINISTRAÇÃO PÚBLICA**

Decreto nº 1.171/1994 (Código de Ética Profissional do Serviço Público).

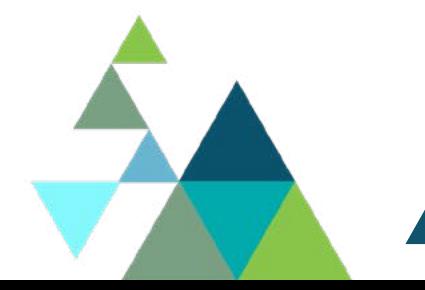

6

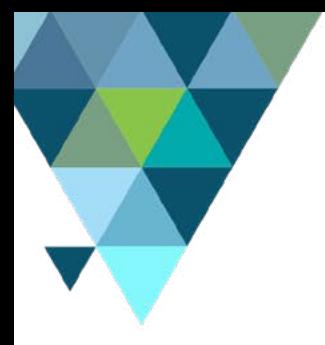

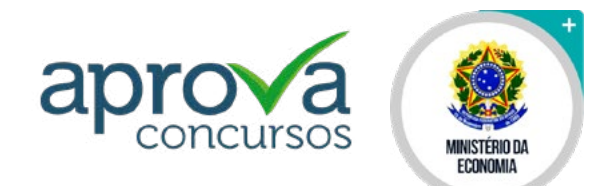

#### **5. ETAPAS**

#### **PROVA OBJETIVA**

**NÚMERO DE QUESTÕES**

**• 60** questões.

#### **FORMATO DE QUESTÃO**

• Múltipla escolha com 5 alternativas (A,B,C,D,E) e apenas uma resposta correta.

#### **TEMPO DE EXECUÇÃO DA PROVA**

• 4 horas.

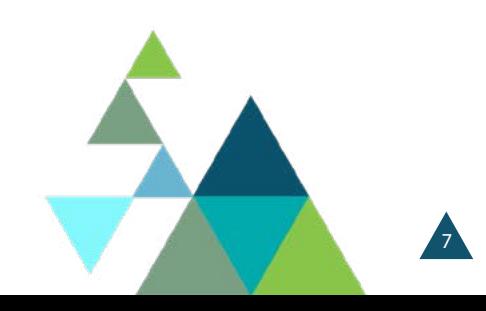

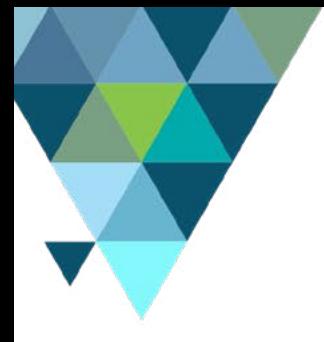

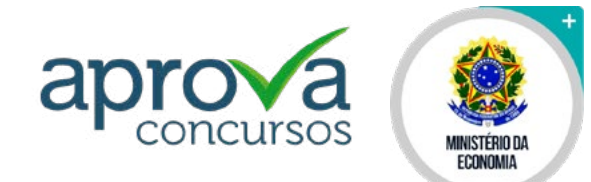

#### **PROVA DE TÍTULOS**

#### **TABELA DE TÍTULOS E PONTUAÇÃO**

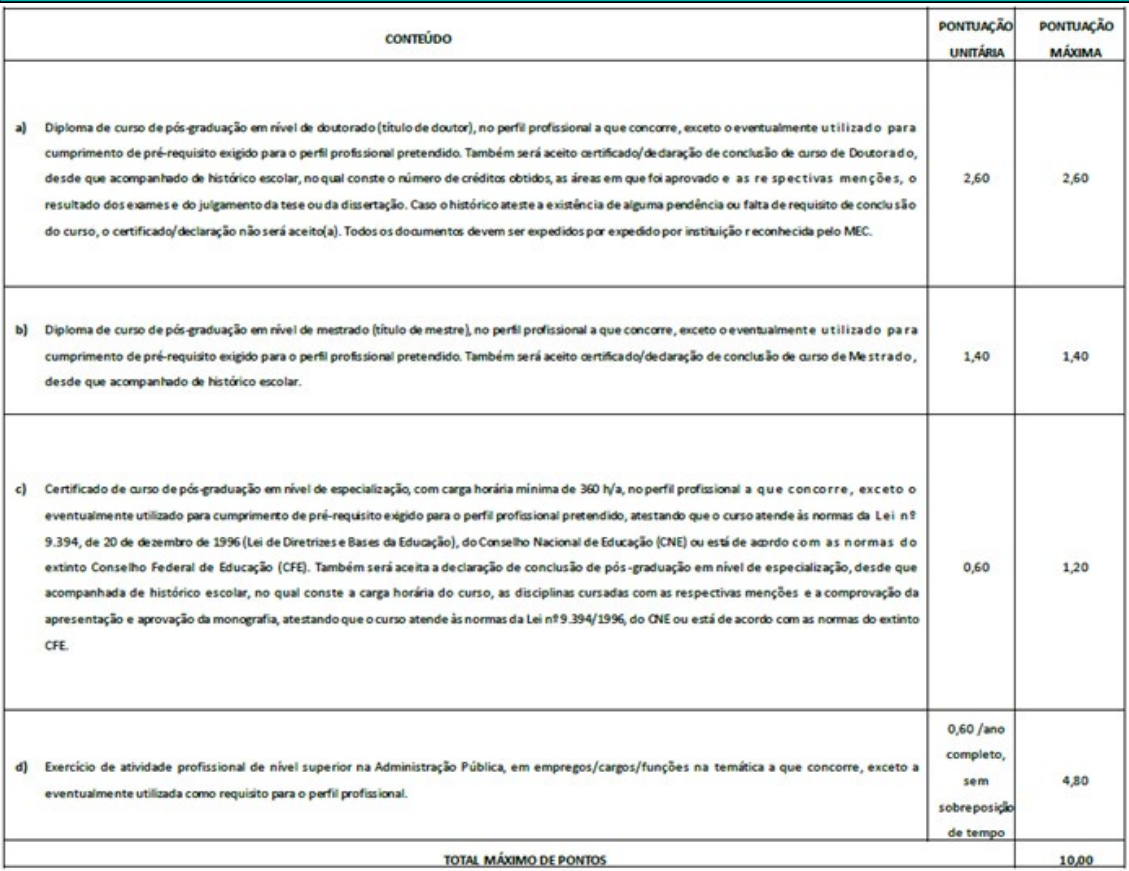

#### **6. SIMULADOS**

**LINK DOS SIMULADOS NO SITE DE QUESTÕES DO APROVA**

**Ministério da Economia - Analista de Negócios - 1B**

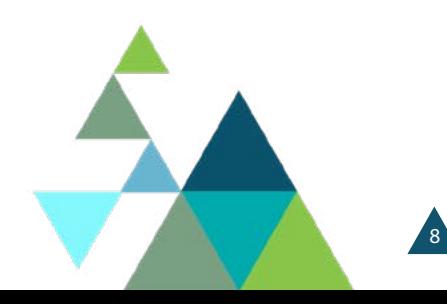

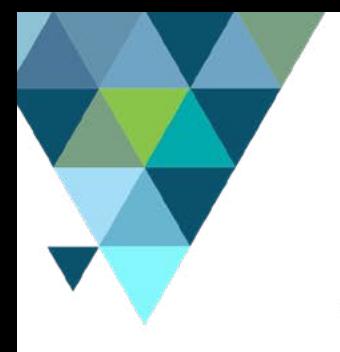

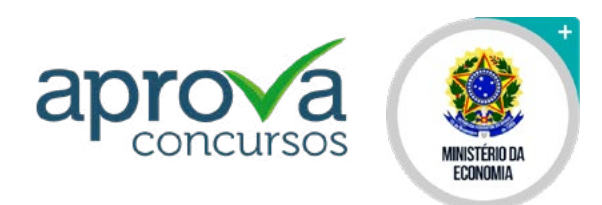

#### **7. INFORMAÇÕES ADICIONAIS**

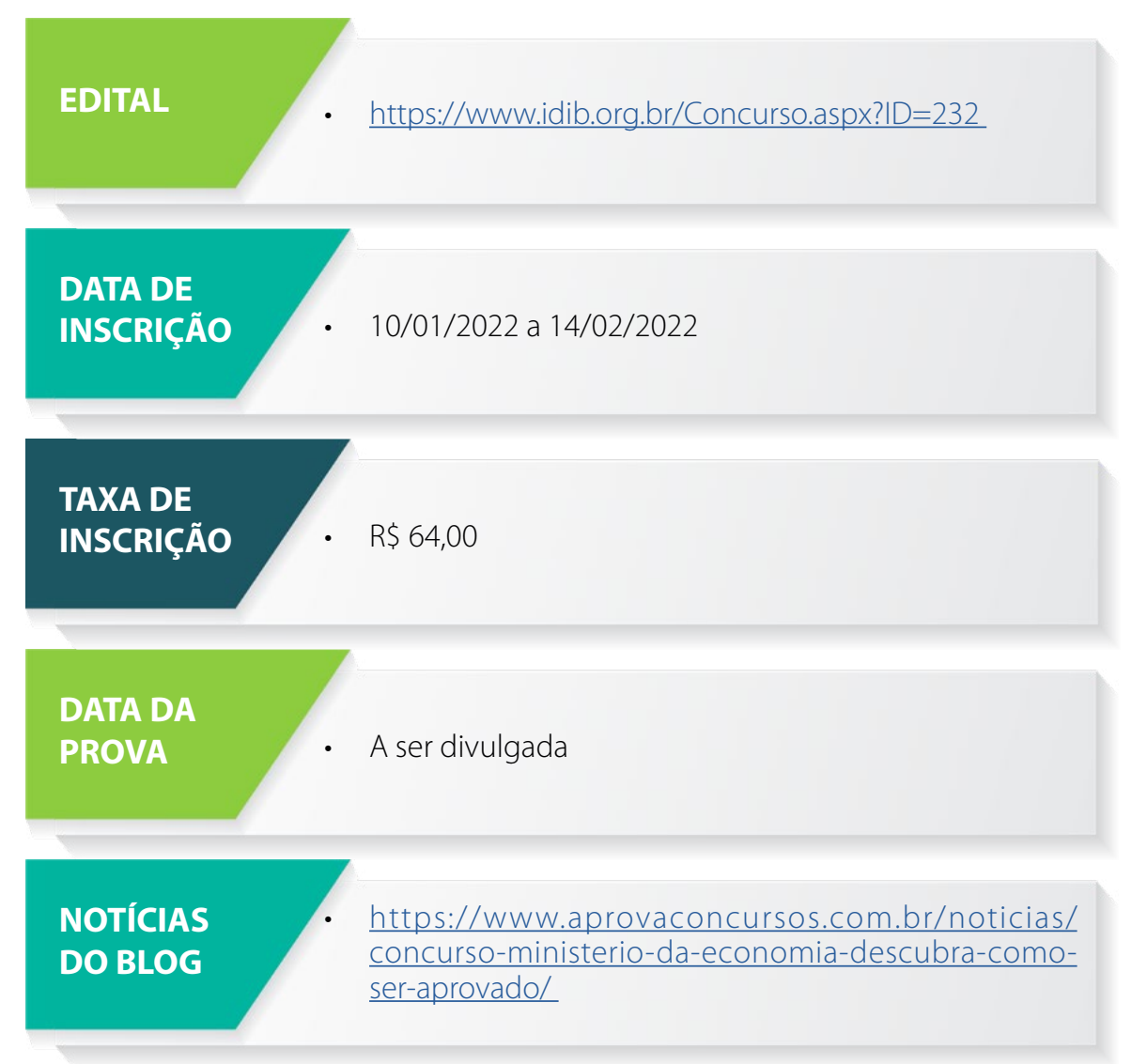

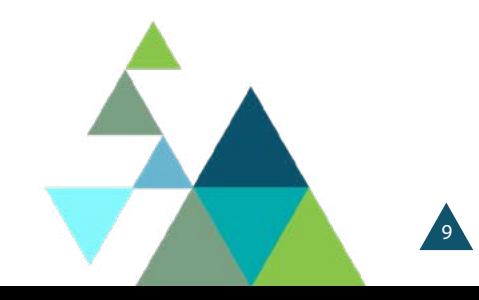

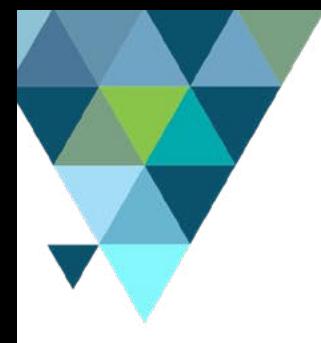

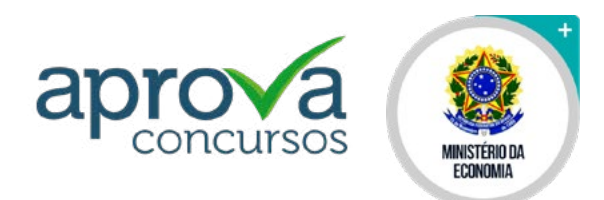

#### **BONS ESTUDOS!**

#### **CANAIS**

Já nas redes sociais, você pode contar com o nosso apoio em canais atualizados diariamente, oferecem notícias completas e conteúdos direcionados sobre concursos de todo o Brasil. Fique ligado!

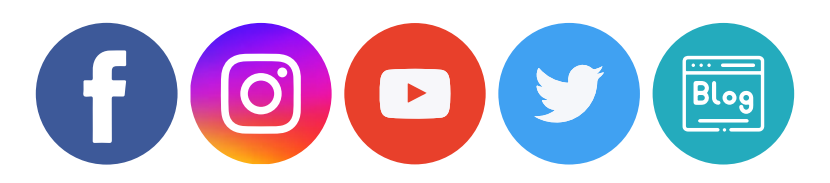

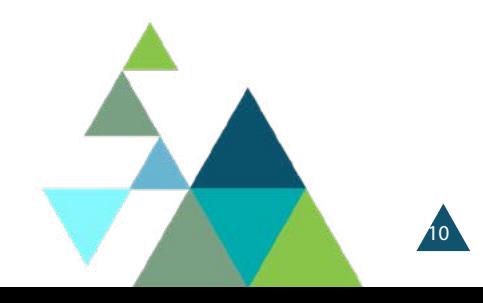

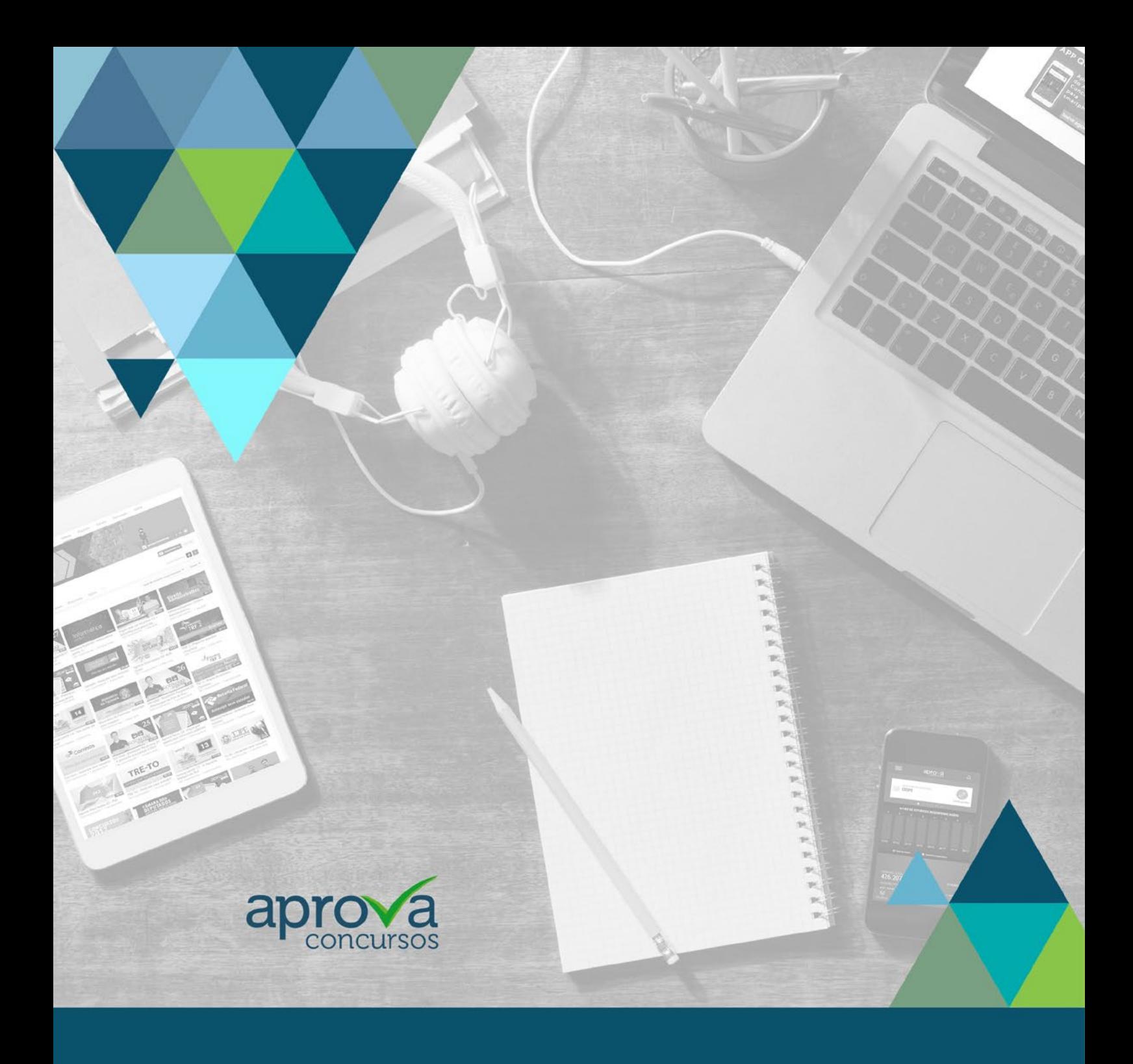

#### 0800 727 6282

www.aprovaconcursos.com.br